# AutoCAD Patch With Serial Key [Mac/Win] (2022)

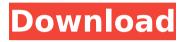

### AutoCAD Crack + [Latest]

In 1991, AutoCAD was ported to Windows, and the Linux version was developed in 1995. AutoCAD is part of the Autodesk Inventor product line. Inventor is a user-interface-based integrated product lifecycle management (ILM) software package that integrates product development, manufacturing, engineering, and business functions. In 1994, the first major version of AutoCAD (2.0) was released. Subsequent major releases followed, including 3.0 (in 1996), 4.0 (in 2001), and 4.1 (in 2004). AutoCAD 2008 followed in 2008. AutoCAD has received numerous awards, most notably the 2001 Academy Award for Best Animated Short Film. The application also received a Gold Edison for Commercial Use. History AutoCAD was first developed in 1982 by software developer Justin Bienstock. The idea for AutoCAD came when he needed a way to map out floor plans. He bought a home-built PC and CAD program from Digital Equipment Corporation (DEC) and decided to use it for his project. At this time the only commercial CAD program available was a DOS program. The main hurdle to getting the program to work was the fact that it did not have a windowing system. The first version of AutoCAD included a basic but rigid plan feature that resembled that of other CAD programs at the time. The initial goal was to create a planning and design program for architectural and engineering use. Bienstock marketed the program for a few years, but the response was not good. Then, in 1991, AutoCAD was ported to Windows. This allowed the software to be marketed as a drafting tool instead of as a CAD program. As a result of this conversion, the software became more widely available. AutoCAD 1992 In 1991, AutoCAD was ported to Windows. This allowed the software to be marketed as a drafting tool instead of as a CAD program. As a result of this conversion, the software became more widely available. AutoCAD 1992 was released as a 16-bit version. It was the first version of AutoCAD to feature ray tracing, the ability to light 3D models in real time. AutoCAD 1992 also included a new user interface. AutoCAD 1993 AutoCAD 1993 featured incremental rendering, image manipulation (e.g., reworking, enlarging, shrinking, and rotating), draft

## **AutoCAD Crack+ Patch With Serial Key X64**

References Further reading External links AutoCAD 2022 Crack Architecture, Electrical, Civil 3D at Schematics Category:1992 software Category:AutoCAD Category:3D computer graphics software for Linux Category:Computeraided design software Category:Computer-aided design software for Windows Category:Computer-aided design software for Linux Category: Computer-aided design software for MacOS Category: Computer-aided design software for WindowsQ: Titanium Mobile login error I am trying to implement login in titanium mobile. Below is the code I am trying to execute, var username = \$.username; var password = \$.password; var userLogin = Titanium.Network.createHTTPClient(); userLogin.setTimeout(4000); userLogin.open('get',''); userLogin.send({"username" : username, "password" : password}); \$('username').text = username; But I am getting following error in my logs Error: "An error occurred while processing the request. This message will be ignored for all requests. Please report the issue to the Appcelerator Support team." A: You need to implement the onException method in order to send the request when it fails. I hope you have read this (link) because it talks about the ExceptionHandler. This is the onException method Appcelerator.define('onException', function (params) { return function (error, e) { Titanium.API.info("error: " + error + ", exception: " + e); // User code goes here } }); /\* \* See the NOTICE file distributed with this work for additional \* information regarding copyright ownership. \* \* This is free software; you can redistribute it and/or modify it \* under the terms of the GNU Lesser General Public License as \* published by the Free Software Foundation; either version 2.1 of \* the License, or (at your option) any later version. \* \*

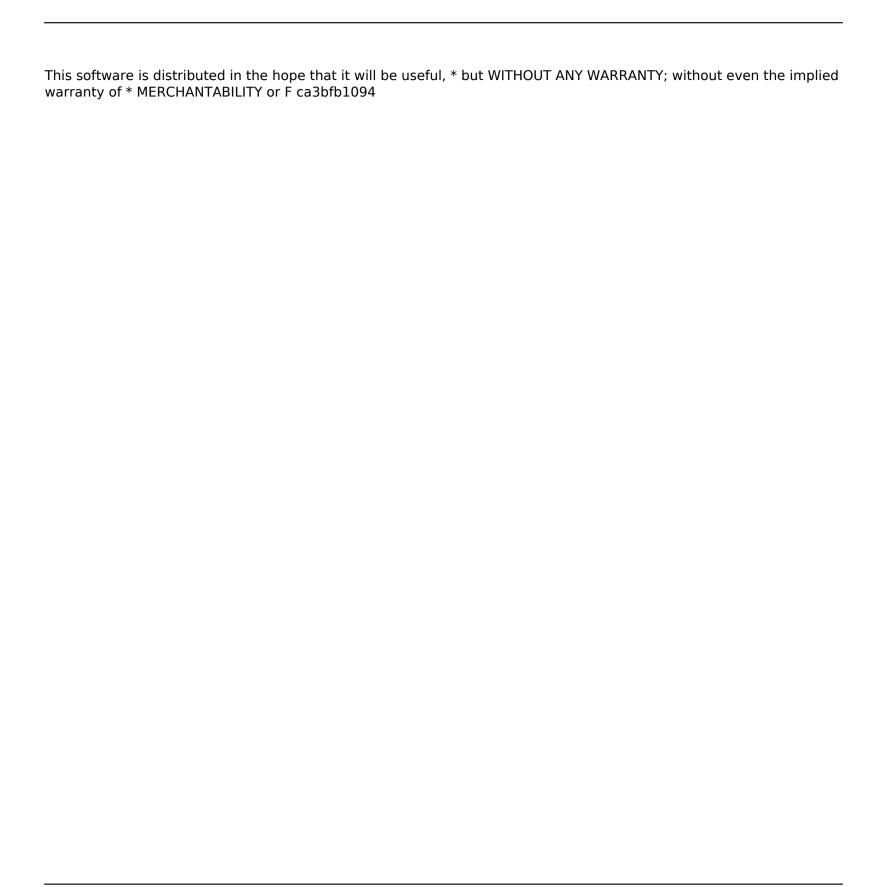

### AutoCAD Crack+ [Win/Mac] [Latest]

Open the program, if it is not yet started. Go to the menu option "File/Open." Open the folder "C:\Users\username\Desktop\AutoCAD\base.ini." Find the line that reads "AutoCAD Startup Path=[%AutoCAD%\AutoCAD\AutoCAD.exe]". Delete the "%AutoCAD%" part from the line. Delete the "AutoCAD\AutoCAD.exe" part from the line. Save the base.ini file. 2.How to play around with AutoCAD (and AutoCAD LT) 1.Open AutoCAD. 2.Go to the menu option "File/Open." 3.Open the folder "C:\Users\username\Desktop\AutoCAD\base.ini." 4.Find the line that reads "AutoCAD Startup Path=[%AutoCAD%\AutoCAD.exe]". 5.Delete the "%AutoCAD%" part from the line. 6.Delete the "AutoCAD\AutoCAD.exe" part from the line. 7.Save the base.ini file. 3.How to start Autocad 1.Open Autocad. 2.Go to the menu option "File/Open." 3.Open the folder "C:\Users\username\Desktop\AutoCAD\base.ini." 4.Find the line that reads "AutoCAD Startup Path=[%AutoCAD%\AutoCAD.exe]". 5.Delete the "%AutoCAD\" part from the line. 6.Delete the "AutoCAD\AutoCAD.exe" part from the line. 7.Save the base.ini file. 4.Changing the shortcuts 1.Open the keyboard control panel. 2.Go to the option "Change Windows button icon and viewer." 3.Select the item "Autodesk AutoCAD." 4.Press the button "Assign." 5.Go to the menu option "File/Open." 6.Open the folder "C:\Users\username\Desktop\AutoCAD\base.ini." 7.Find the line that reads "AutoCAD Startup Path=[%AutoCAD%\AutoCAD\%\AutoCAD\%\AutoCA

#### What's New In AutoCAD?

Rapidly send and incorporate feedback into your designs. Import feedback from printed paper or PDFs and add changes to your drawings automatically, without additional drawing steps. (video: 1:15 min.) Include advanced symbols in your CAD drawings. Add custom symbols to drawings using Draw Unfolded and incorporate symbols into dimensioning and styling. (video: 1:15 min.) Import advanced symbols in your CAD drawings. Add custom symbols to drawings using Draw Unfolded and incorporate symbols into dimensioning and styling. (video: 1:15 min.) Support for new file formats, including support for Variable Fonts (xHairz) for print. (video: 1:30 min.) Support for new file formats, including support for Variable Fonts (xHairz) for print. (video: 1:30 min.) Changes in the number of ellipsis and ellipse points. (video: 0:25 min.) Changes in the number of ellipsis and ellipse points. (video: 0:25 min.) Support for dynamic drawing, which allows you to edit, resize, and zoom drawings on your screen. Use this to create dynamic labels, grids, and updates to labels and dimensions. (video: 1:30 min.) Support for dynamic drawing, which allows you to edit, resize, and zoom drawings on your screen. Use this to create dynamic labels, grids, and updates to labels and dimensions. (video: 1:30 min.) Support for Autodesk® Certified Gold software. AutoCAD software is now available to auto CAD users who meet specific qualifications. We are the first industry to offer this as a subscription-based product. (video: 1:15 min.) AutoCAD software is now available to auto CAD users who meet specific qualifications. We are the first industry to offer this as a subscription-based product. (video: 1:15 min.) Support for new CAD software program. Send your full CAD drawings to a new destination, such as Adobe InDesign and publish directly to a web browser. (video: 1:20 min.) Support for new CAD software program. Send your full CAD drawings to a new destination, such as Adobe InDesign and publish directly to a web browser. (video: 1:20 min.) Automatically convert text to polylines and fill when creating a new drawing. This saves time, cuts down on strokes, and increases the clarity

## **System Requirements For AutoCAD:**

Windows 10 Resident Evil 7 A game disc is required to play this game. You may buy this title at a retail or digital store. A free game download code is provided in-game as a courtesy. You must redeem this code within 24 hours of purchase to activate the game and unlock all features. Last updated: Nov 17, 2019 Game Rating: 73% (85,984 Votes) 64.9% (79,245 votes) liked this game, 12.7% (14,622 votes)

#### Related links:

https://parsiangroup.ca/2022/07/autocad-crack-kevgen-for-lifetime-latest-2022/

http://ethandesu.com/?p=13504

https://khakaidee.com/autocad-24-2-crack/

https://romans12-2.org/autocad-21-0-crack-activation-code-with-keygen-free-download-updated/

https://nanacomputer.com/autocad-crack-serial-key-free-win-mac/

https://www.newportcvclespeedway.co.uk/advert/autocad-free-download-pc-windows-2022/

https://www.rhodiusiran.com/wp-content/uploads/2022/07/davidug.pdf

https://defiomega.com/wp-content/uploads/2022/07/AutoCAD Crack Free Registration Code For PC.pdf

https://instantitschool.com/autocad-crack-download-2022/

https://www.allegrosingapore.com/wp-

content/uploads/2022/07/AutoCAD Crack Free Download For Windows Updated 2022.pdf

https://1004kshop.net/wp-content/uploads/2022/07/AutoCAD-1.pdf

https://bazatlumaczv.pl/autocad-20-0-kevgen-download-for-windows-updated-2022/

https://buyzionpark.com/wp-content/uploads/2022/07/AutoCAD Crack Free Registration Code Free.pdf

https://www.confopay.com/autocad-19-1-crack-product-key-download-x64-updated-2022/

http://www.gambians.fi/autocad-2022-24-1-crack-free-x64-april-2022/healthy-diet/

https://parsiangroup.ca/2022/07/autocad-2020-23-1-crack-3/

https://snackchallenge.nl/2022/07/23/autocad-24-0-crack-free-download/

https://in-loving-memory.online/autocad-crack-free-download-march-2022/

http://pepsistars.com/autocad-21-0-crack-2022/

https://teegroup.net/autocad-crack-torrent-free-download-3264bit/